Photoshop 2021 (Version 22.4) Serial Number Keygen Free Download

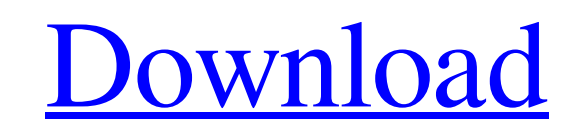

### **Photoshop 2021 (Version 22.4) Crack Free PC/Windows [Latest-2022]**

In the following list, you discover the difference between the tools used in Photoshop and the tools used to create an image in Photoshop. The differences between the tools in Photoshop (and on the menus) and the tools available at the other steps in a document development process are so subtle that most users often don't notice them. But they should. In the process of editing an image, you need to understand all these tools. Think of them as the menu choices and the shortcut keys when you hold them down, but don't use them in combination. ## Starting a New Image Before you can edit an image, you must start a new document. Choose File⇒New to open a new blank document. After it opens, a New Layer icon appears in the Layers panel. (See Chapter 2) ## Navigating Photoshop You navigate Photoshop using two methods: \* Use the commands on the menus. \* Use the keyboard to move the cursor and press a shortcut key.

# **Photoshop 2021 (Version 22.4) With Serial Key Download [March-2022]**

The most advanced features for manipulating an image within Photoshop are not available in Elements. But the following tools are included: Image Capture with a USB or Mac Image Editing: levels, curves, curves wizard, histogram, resize, crop and resize thumbnail. Adjust, or transform: distort, perspective, scale, rotate, rotate and transform, warp and warp transforms. Swatches Effects: 2D distortions: transform, transform and warp, and multiple effects: gradient, shadows, bevel, mosaic, emboss, and posterize. Filters: layer filter, brush, bokeh, motion, blur, background, horizon, and lens filters. Marker tools, live paint, spot healing brush, and heal tool Save JPEG image (can use JPG, TIFF or PNG) Create a new document Adding and removing layers Moving, resizing and aligning images Rotating an image Collaging and writing the date and time Other tools, including rotate, sharpen, levels, and healing. All of these tools are very powerful, and can be used to create new images for posters, children's clothes, clothing designs, interior decoration, models, or other purposes. This list of features will show you how to edit photos using Photoshop Elements. Key features Photoshop Elements Now, let's learn how to edit photos using Photoshop Elements. Image Capture with a USB or Mac Image Capture: Once you have the image on your computer, you can open it into Photoshop Elements. Image Capture is on the File menu and is available through the Elements bar. However, it does not appear on macOS. You cannot capture images from a scanner, nor from the camera viewfinder. You can capture images from a file using the program. Click the box as shown below. A dialog box will open with the image file name. Select the photo you want to edit and click OK. Important: Before capturing an image, ensure that the file is JPEG or PNG. You cannot use TIFF files (if you have them). JPEG or PNG should be the only format used. You can capture both types. Click here to watch a short tutorial to learn how to capture a photo within Photoshop Elements. Image Capture is on the File menu and is available through the Elements bar. a681f4349e

## **Photoshop 2021 (Version 22.4) Crack + Keygen**

Q: Set month of Bootstrap-datepicker to month of current time? Is it possible to set the datepicker month to the current month? Bootstrap Date Picker: Current Date: \$(function () { \$('#reportDate').datepicker({ showTodayButton: true, dateFormat: "dd-mm-yy", showWeek: true, weekStart: 1 }); }); Expected result: Mon, 24 Mar 2019 - Mon, 03 Mar 2019 A: the easiest way would be just passing the day in the "dd-mm-yy" format like this:  $\frac{E}{H}$ (#reportDate').datepicker({ showTodayButton: true, dateFormat: "dd-mm-yy", showWeek: true, weekStart: 1, day: "01" }); demo: Q: Integrating with exponentially distributed random variable I am having trouble with the following problem. How does one integrate the following? \$\$\int\_0^\infty e^{ -x} \frac{1}{2} e^{ -x/2} dx\$\$ I don't know how to start

# **What's New in the Photoshop 2021 (Version 22.4)?**

Q: React app crashed every time on the server I create a react app using create-react-app, and then create Node + express to run this app. Server seems works fine. Now, I installed and configure proxy with proxy-http-middleware, some pages can be accessed normally. but when I access the react app pages on port 4002, it always crashed on the console. And I can't find the reason. Anyone can help me with this? Thanks. additional information: Github: My computer: Windows 10. A: This is seems to be a problem with development configuration. Create a new react app, make sure to config webpack config. Fix the React Router configuration (make sure router and link are relative). Solved. Development and validation of a specific, high-performance liquid chromatographic method with fluorescence detection for the determination of alprenolol in human serum and urine. A new high-performance liquid chromatographic (HPLC) method with fluorescence detection for the determination of alprenolol in human serum and urine was developed and validated. Alprenolol and internal standard are extracted from human serum or urine with ethyl acetate and cleaned up on a C18 column. Alprenolol is detected by fluorescence detection (excitation at 243 nm and emission at 326 nm). The method is linear in the range 0.25-25 microg/mL in serum and in the range 0.25-20 microg/mL in urine. Alprenolol and internal standard are eluted within 4 min. The method is fully validated.Q: How can I find the total number of terms in a Python list? Possible Duplicate: How to calculate the length of a list in Python? length function for python list - wanted to display 6 elements and it kept showing 4 The following list:  $L = [1, 2, 3, 4, 5, 6, 7, 8, 9, 0, 10, 11, 12, 13, 14,$ 15, 16, 17, 18, 19, 20] How can I sum up the values in this list so that it would show, for example: 6,

#### **System Requirements:**

Windows XP, Vista, 7, 8 (32-bit), 10 (32-bit) 1 GB of RAM 20 GB of disk space Maximum resolution of 2560 x 1600 DirectX 9.0c About this game Legendary Pictures and Legendary Digital Media present: The film is a remake of "King Kong" (2005), directed by Peter Jackson ("King Kong", "The Hobbit", "The Lord of the Rings" trilogy). The film stars: Jack

Related links:

[https://www.americanchillpodcast.com/upload/files/2022/07/XIOtzFEyD5lDMXNCCiD4\\_01\\_fa8a0004745b6ca6ff795604b58fbaf6\\_file.pdf](https://www.americanchillpodcast.com/upload/files/2022/07/XIOtzFEyD5lDMXNCCiD4_01_fa8a0004745b6ca6ff795604b58fbaf6_file.pdf) <https://bullygirlmagazine.com/advert/adobe-photoshop-cc-2018-version-19-for-pc-2022-latest/> <http://www.louxiran.com/photoshop-2021-version-22-5-free-license-key-2022-new/> [http://www.ateropedia.org/wp-content/uploads/2022/07/Adobe\\_Photoshop\\_2022\\_version\\_23\\_Activation\\_\\_\\_Download\\_Updated2022.pdf](http://www.ateropedia.org/wp-content/uploads/2022/07/Adobe_Photoshop_2022_version_23_Activation___Download_Updated2022.pdf) <http://xn----7sbahcaua4bk0afb7c9e.xn--p1ai/adobe-photoshop-2021-version-22-3-hack-patch-activation-free/> <https://ostsorungarri.wixsite.com/isapanbor/post/adobe-photoshop-2021-version-22-4-1-with-registration-code-win-mac> [https://tidmodell.no/wp-content/uploads/2022/07/Photoshop\\_2022\\_Version\\_231\\_Serial\\_Number\\_\\_Free\\_Download\\_X64.pdf](https://tidmodell.no/wp-content/uploads/2022/07/Photoshop_2022_Version_231_Serial_Number__Free_Download_X64.pdf) [https://hissme.com/upload/files/2022/07/6L77T8gAuhyncSOoeySK\\_01\\_6e95609444b5089ba56fb772385e5e99\\_file.pdf](https://hissme.com/upload/files/2022/07/6L77T8gAuhyncSOoeySK_01_6e95609444b5089ba56fb772385e5e99_file.pdf) <http://estatesdevelopers.com/wp-content/uploads/2022/07/nelwpea.pdf> <http://freemall.jp/photoshop-cs6-crack-serial-number-with-license-code.html> <https://72bid.com?password-protected=login> [https://firstamendment.tv/upload/files/2022/07/CQN5wyFXkVV9DHg3OYyG\\_01\\_6e95609444b5089ba56fb772385e5e99\\_file.pdf](https://firstamendment.tv/upload/files/2022/07/CQN5wyFXkVV9DHg3OYyG_01_6e95609444b5089ba56fb772385e5e99_file.pdf) <https://buckeyemainstreet.org/adobe-photoshop-2021-free-license-key-for-windows-final-2022/> <https://biancaitalia.it/wp-content/uploads/2022/07/hanlothn.pdf> [https://www.orariocontinuato.it/wp-content/uploads/2022/07/Adobe\\_Photoshop\\_2021\\_Version\\_2200.pdf](https://www.orariocontinuato.it/wp-content/uploads/2022/07/Adobe_Photoshop_2021_Version_2200.pdf) <https://lockdownrank.com/wp-content/uploads/2022/06/gianolin.pdf> <https://momentsofjoys.com/2022/07/01/adobe-photoshop-2021-version-22-5-1-keygen-with-serial-key-latest-2022/> [http://findmallorca.com/wp-content/uploads/2022/07/Photoshop\\_2022\\_Version\\_2341.pdf](http://findmallorca.com/wp-content/uploads/2022/07/Photoshop_2022_Version_2341.pdf) [https://goodshape.s3.amazonaws.com/upload/files/2022/07/YIQR73MefFdU9HiVN3Ai\\_01\\_6e95609444b5089ba56fb772385e5e99\\_file.pdf](https://goodshape.s3.amazonaws.com/upload/files/2022/07/YIQR73MefFdU9HiVN3Ai_01_6e95609444b5089ba56fb772385e5e99_file.pdf) <https://homedust.com/photoshop-cc-2015-version-16-keygen-exe-win-mac/>